**(5) Question 1.** Give the 8-bit binary representation of the value -88.

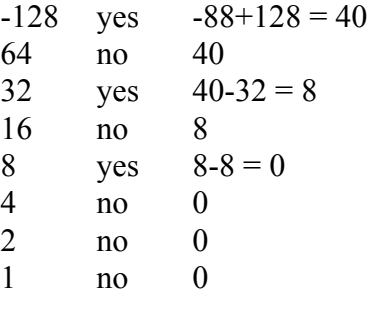

**1010,1000** 

 **(5) Question 2.** Which of the following techniques can solve the overflow problem?

D) Implement a ceiling and floor.

F) Promote the numbers and perform the addition with this new precision.

**(5) Question 3.** Consider the following two instructions (yes it is silly to operate on one signed and one unsigned number)

 **ldab #-10 subb #200** 

What will be the value of the overflow (V) bit?

Convert to signed -10 and -56

Perform operation  $-10 - 56 = 46$ 

Answer fits so **V=0** 

What will be the value of the carry (C) bit?

Convert to unsigned 246 and 200

Perform operation  $246 - 200 = 46$ 

Answer fits so **C=0**

What will be the value of the negative (N) bit?

Answer is 46 so **N=0**

 **(5) Question 4.** Consider the result of executing the following three 9S12 assembly instructions.

**ldaa #100 ldab #3** 

**mul** 

What is the value in Register B after three instructions are executed? **RegD = 100\*3 = 300, so RegB=300-256 = 44** 

**(5) Question 5.** 4,000 is 3¾ decimal digits

**(5) Question 6.** The access details of the **bsr** are SPPP, so it takes 4 cycles to execute.

**(10) Question 7.** Show the simplified bus cycles occurring when the **sty** instruction is executed. **\$6000 7D0812 sty \$0812** 

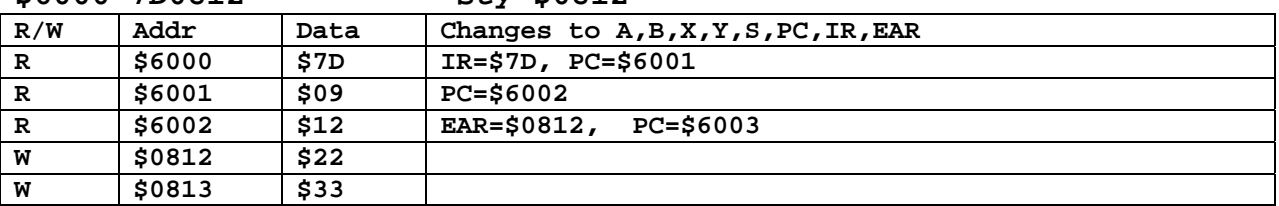

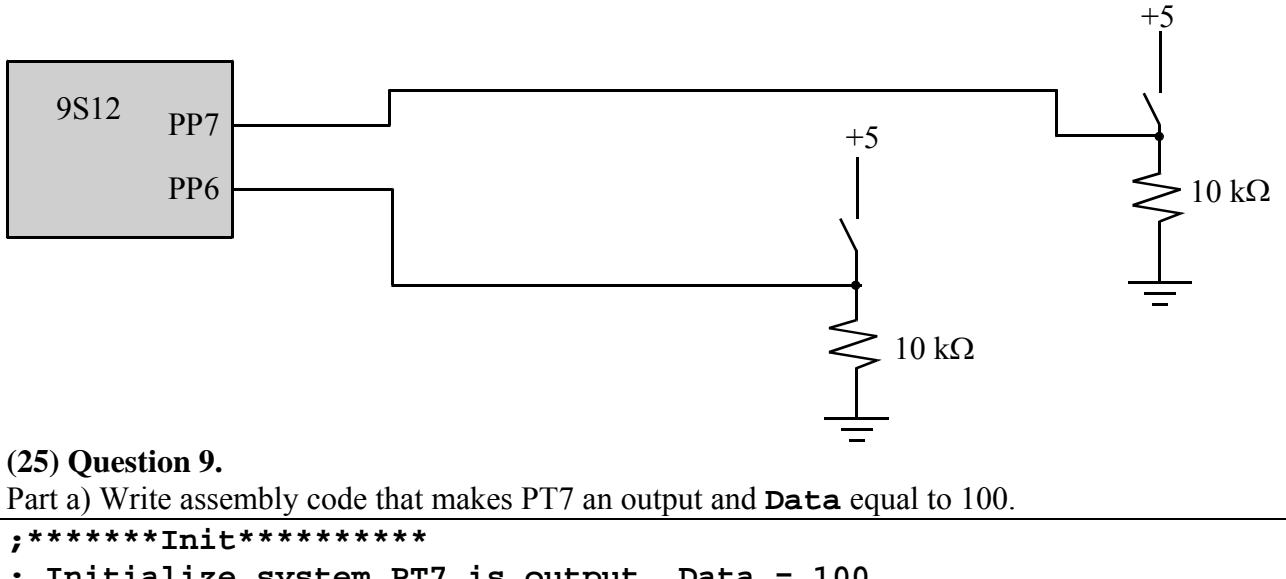

(15) Question 8. Draw the circuit diagram interfacing two positive logic switches.

```
; Initialize system PT7 is output, Data = 100
; Inputs: none
;Outputs: none
Init bset DDRT,#$80 ;PT7 is an output
     1daa #100
                      ;Data is unsigned
     staa Data
     rts
```
Part b) Write assembly code that sets PT7 to 1 if  $\texttt{Data} > 25$ , and does not change PT7 if  $\texttt{Data} \le 25$ .

```
********Check**********
; Check Data, if Data>25, set PT7
; Inputs: none
;Outputs: none
Check 1daa Data
      cmpa #25;*********signed branch******************
      ble no
      bset PTT, #$80 ; PT7 = 1 because Data>25
      rts
no
```
(20) Question 10. Find the maximum of these two unsigned numbers and return the result in RegA.

```
;*****Max subroutine**********************
          RegA is the first number, RegB is the second number
;Inputs:
;Outputs: ReqA is the maximum of first and second
Max
    cba
     bhs done \,; (or bhi) skip if RegA already larger then Reg B
               ; Reg B was larger, so move B into A
     tba
done rts
```